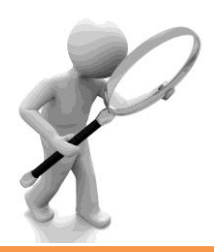

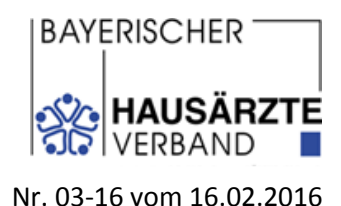

## **Im Fokus: HzV-Abrechnungstool**

**Wir möchten Sie heute über eine neue Funktion auf der Homepage des Bayerischen Hausärzteverbandes informieren, die Ihnen hilfreiche Informationen für eine korrekte Abrechnung der einzelnen HzV-Verträge bietet.** 

Bitte geben Sie diese Information auch an Ihr Praxisteam weiter, vielen Dank!

#### **HzV-Abrechnungstool**

Das HzV-Abrechnungstool bietet Ihnen die Möglichkeit, nach den Inhalten und Abrechnungsregeln von HzV-Leistungen in den einzelnen HzV-Verträgen zu suchen.

In einer Suchmaske können Sie nach HzV-Leistungen, HzV-Abrechnungsziffern oder nach vorhandenen / entsprechenden EBM-Ziffern suchen. Die Suche kann für einen HzV-Vertrag, mehrere HzV-Verträge oder auch alle HzV-Verträge durchgeführt werden.

Diese neue Hilfestellung zur korrekten Abrechnung von HzV-Leistungen finden Sie unter:

[www.hausaerzte-bayern.de](http://www.hausaerzte-bayern.de/) -> HzV-Verträge -> Abrechnungshilfen -> HzV-Abrechnungstool

Bitte beachten Sie, dass die Angaben im HzV-Abrechnungstool ohne Gewähr sind. Sollten Sie weitere Fragen zu den Inhalten haben, wenden Sie sich gerne per E-Mail an uns: [vertraege@bhaev.de.](mailto:vertraege@bhaev.de) Weitere Hilfe und Informationen zu den HzV-Verträgen erhalten Sie auch beim Kundenservice der HÄVG Rechenzentrum GmbH unter 02203 / 57 56 11 11, E-Mail: [kundenservice@haevg-rz.de](mailto:kundenservice@haevg-rz.de) oder Fax 02203 / 57 56 11 10.

### **Ein Beispiel zur Nutzung des HzV-Abrechnungstools erhalten Sie hier:**

## **HzV Abrechnungstool**

Das HzV-Abrechnungstool bietet Ihnen die Möglichkeit, nach den Inhalten und Abrechnungsregeln von HzV-Leistungen in den einzelnen HzV-Verträgen zu suchen.

### **Suche**

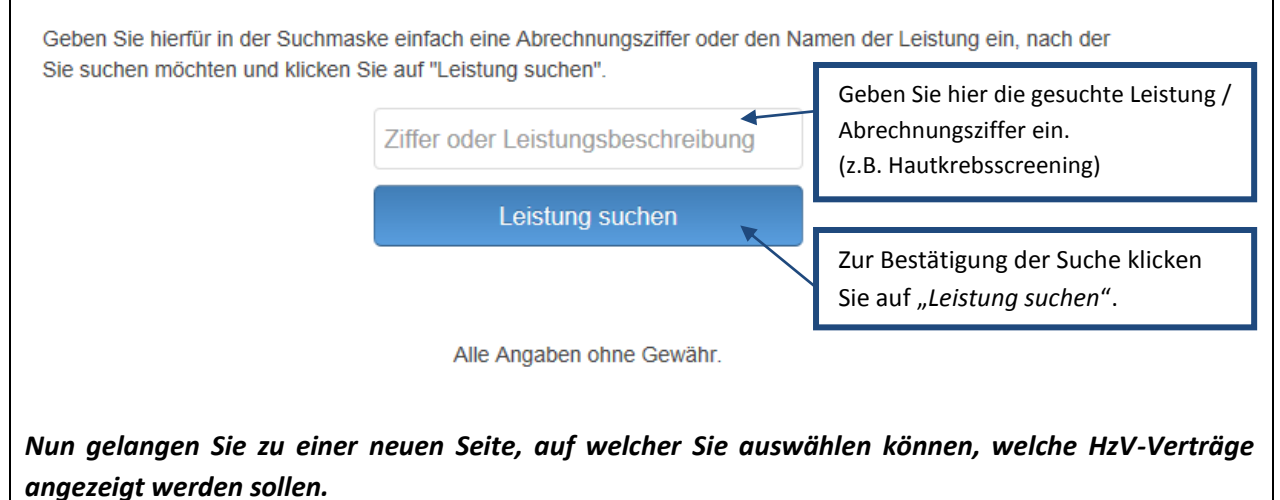

## **Suchergebnisse**

Bitte wählen Sie aus, für welchen HzV-Vertrag die Leistungsbeschreibung im Einzelnen angezeigt werden soll. Mit einem Klick auf "alle" können Sie sich auch alle HzV-Verträge anzeigen lassen.

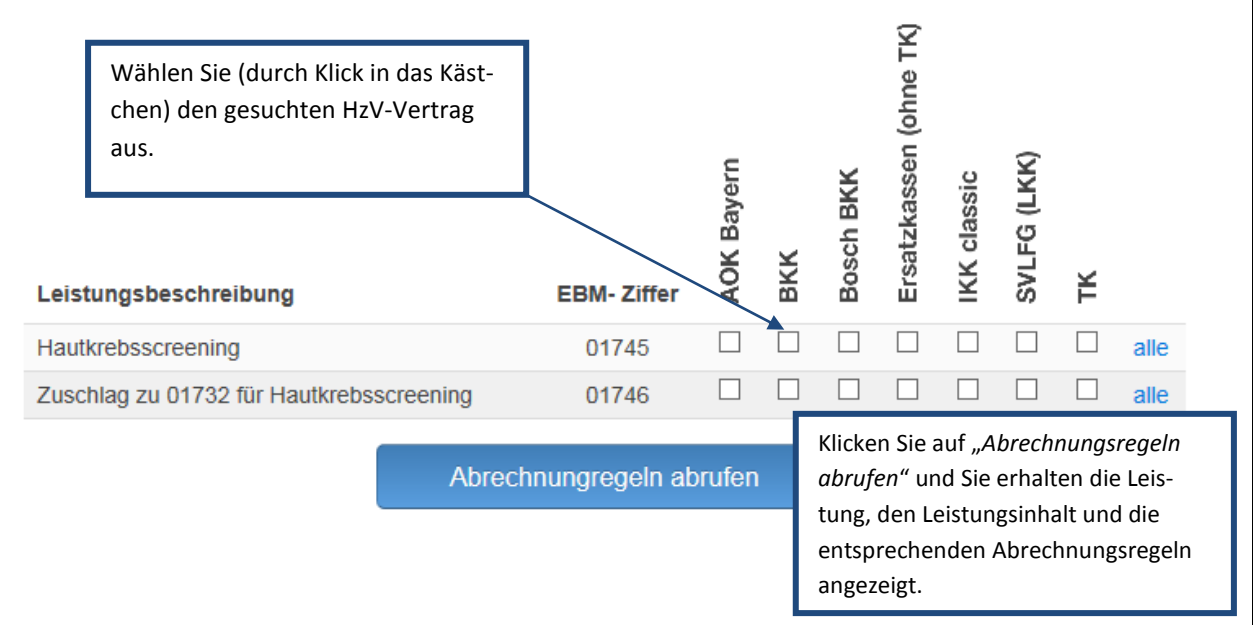

Die ausgewählten Leistungen und HzV-Verträge werden Ihnen angezeigt:

# **HzV Abrechnungstool**

Unten stehend finden Sie die Ergebnisse der gesuchten Leistung.

## **BKK: Hautkrebsscreening**

#### Inhalt

Untersuchung zur Früherkennung von Krebserkrankungen der Haut gem. Abschnitt B.1 (Frauen) bzw. C1 (Männer) der Krebsfrüherkennungs- Richtlinien in der jeweils aktuellen Fassung (GOP 01745 gem. EBM, vgl. Anhang 1 zu dieser Anlage 3).

HzV-Ziffer: 01745

#### Abrechnungsregel

Die Leistung wird iedes zweite Kalenderiahr ie HzV-Versicherten vom 36. Lebensiahr an vergütet. Eine zusätzliche Abrechnung der Zielauftragspauschale und Vertreterpauschale (gleiches Leistungsdatum) neben dieser Einzelleistung ist nicht möglich.

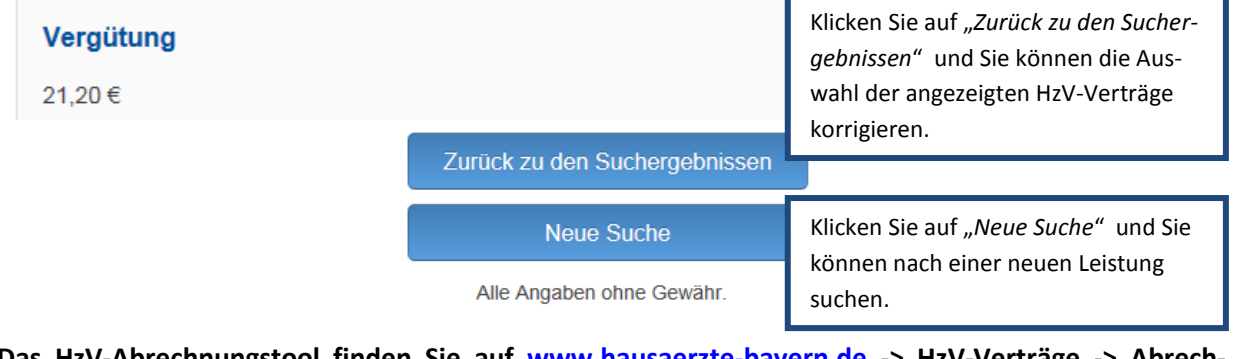

Das HzV-Abrechnungstool finden Sie auf www.hausaerzte-bayern.de -> HzV-Verträge -> Abrechnungshilfen -> HzV-Abrechnungstool